1 <sup>a</sup> Questão:

**Importante: não serão aceitas só respostas, portanto todos os equacionamentos para obtenção das respostas devem ser apresentados, além disto, não serão aceitas as respostas sem as unidades.**

a. estimar a vazão pelo diagrama de Rouse; (valor  $-1,0$ )

Começamos determinando a perda de carga distribuída:

$$
h_f = \frac{\Delta p}{\gamma} = h \times \left(\frac{\gamma_{Hg} - \gamma_{H_2O}}{\gamma_{H_2O}}\right)
$$

Calculamos então o adimensional L  $\text{Re}\sqrt{f} = \frac{D}{\sqrt{f}} \times \sqrt{\frac{h_f \times D \times 2g}{f}}$  $\mathsf{v}$  $=$ 

Para utilizarmos o diagrama de Rouse, calculamos: K D

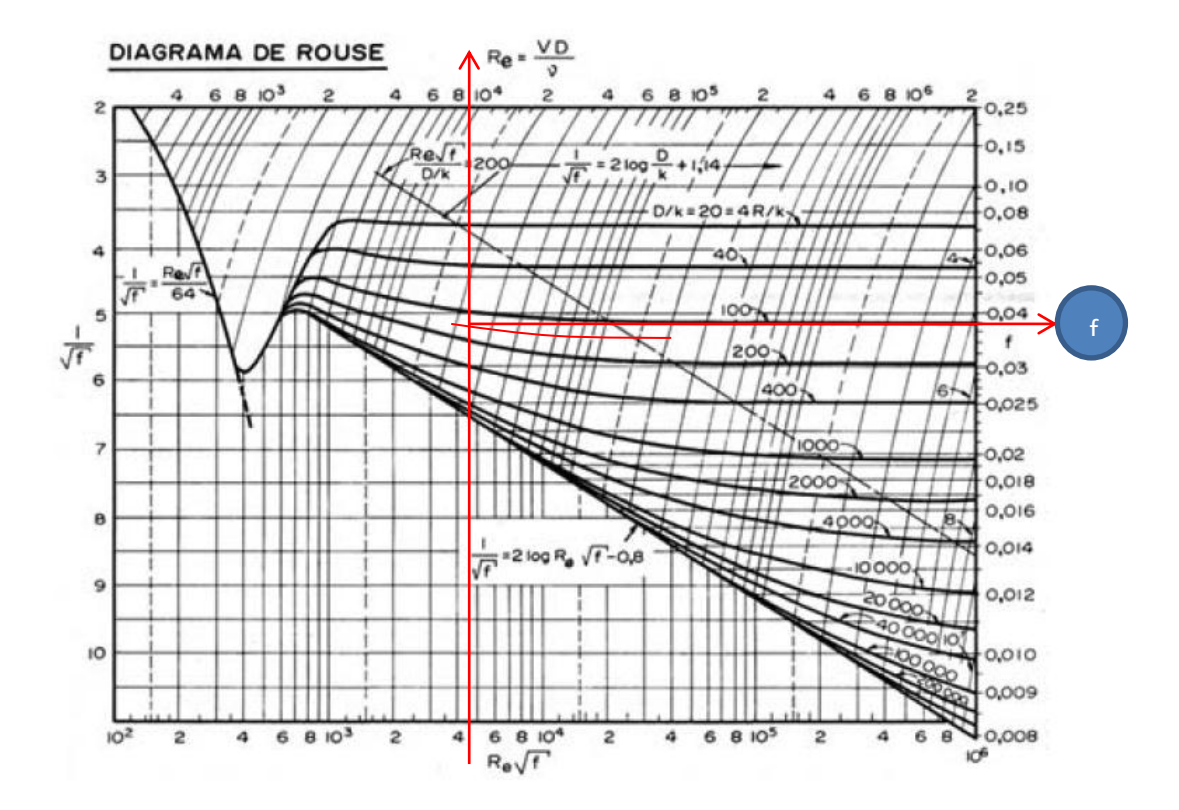

Pelo Rouse, obtemos f e aí podemos determinar a vazão:

$$
h_f = f \times \frac{L}{D} \times \frac{Q^2}{2g \times (A)^2}
$$

$$
Q = \sqrt{\frac{h_f \times D \times 2g \times (A)^2}{f \times L}} \cong Q \frac{m^3}{s}
$$

b. o coeficiente de perda de carga singular da válvula gaveta de 1". (valor – 0,5)

Aplica-se a equação da energia entre as seções (7) e (8) e evocase a expressão para o cálculo da perda de carga singular:

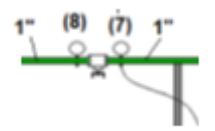

$$
H_{7} = H_{7} + h_{S_{V,GA}} \rightarrow z_{7} + \frac{p_{7}}{\gamma} + \frac{\alpha_{7} \times v_{7}^{2}}{2g} = z_{8} + \frac{p_{8}}{\gamma} + \frac{\alpha_{8} \times v_{8}^{2}}{2g} + h_{S_{V,GA}}
$$
\n
$$
h_{S_{V,GA}} = \frac{p_{7} - p_{8}}{\gamma} = \frac{p_{7} - p_{8}}{997,3 \times 9,8}
$$
\n
$$
p_{7} = p_{m7} + \gamma \times h_{7}
$$
\n
$$
p_{8} = p_{m8} + \gamma \times h_{8}
$$
\n
$$
v = v_{1}^{''}
$$
\n
$$
h_{S_{V,GA}} = K_{S_{V,GA}} \times \frac{v_{1}^{2}}{2g} \therefore K_{S_{V,GA}} = \frac{h_{S_{V,G}} \times 2g}{v_{1}^{2}}
$$

Para a determinação da velocidade média de 1" calculamos a vazão de escoamento e aplicamos a equação da continuidade para o escoamento incompressível e em regime permanente:

$$
Q = \frac{\Delta h \times A_{tan que}}{t}
$$
  

$$
v_{1} = \frac{Q}{A_{1}} = \frac{Q}{5,57 \times 10^{-4}}
$$

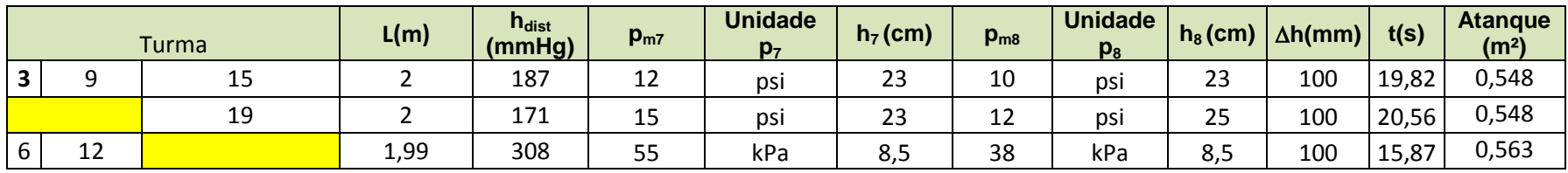

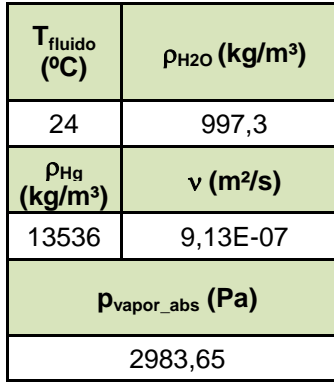

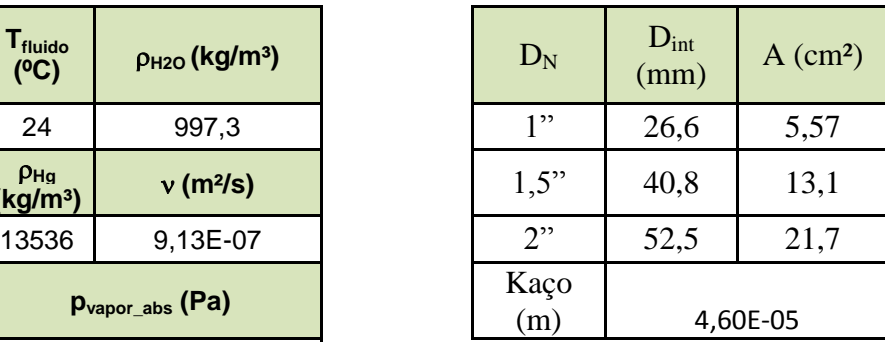

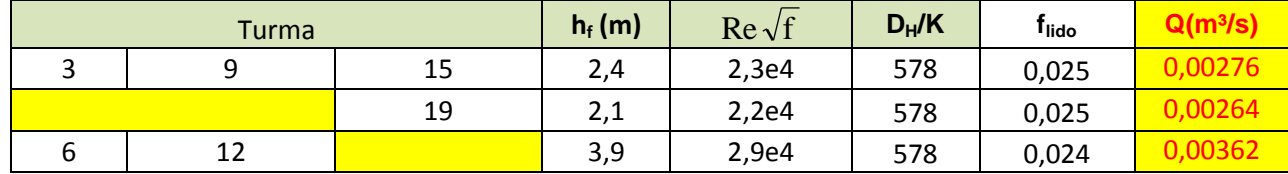

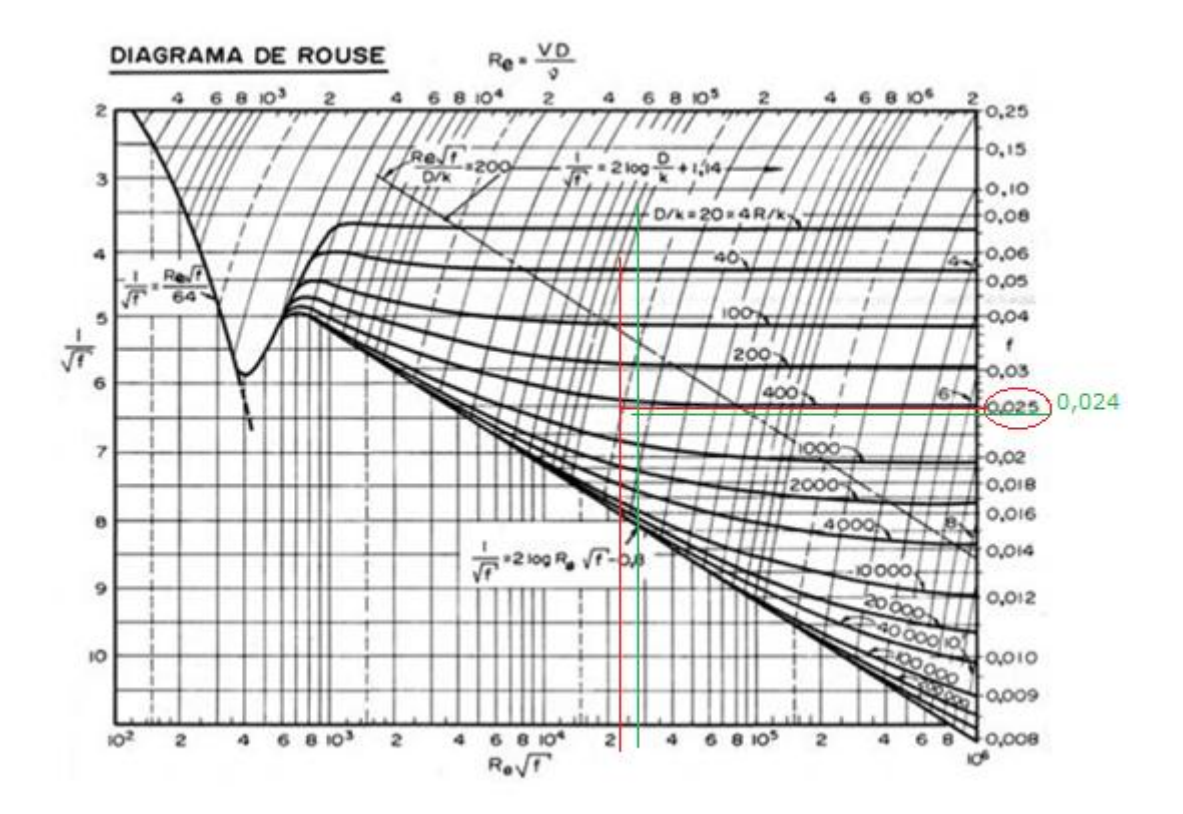

Para o cálculo do coeficiente de perda de carga singular nós especificamos as pressões no SI e para tal recorremos ao CONVERT, onde 1 psi = 6894,757 Pa

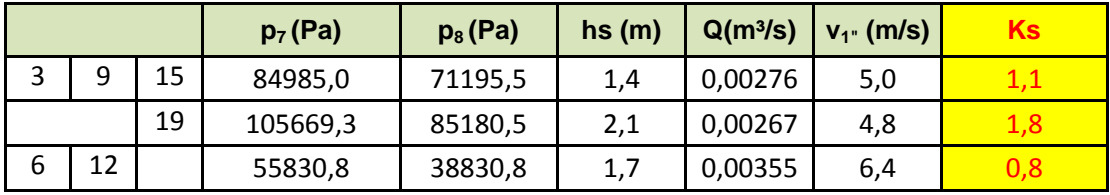

 $2^{\text{a}}$  Questão: pede-se especificar o consumo mensal de energia. (valor – 2,0)

Para executarmos o cálculo solicitado, devemos adotar o seguinte procedimento:

- determinar a equação da CCI:  $H_S$  = m e | Q | s  $H_S = 10 + 222.5 \times Q^2 \rightarrow [H_S] = m e [Q] = \frac{m}{2}$ 3 S  $S = 10 + 222.5 \times Q^2 \rightarrow [H_S] = m e [Q] = \frac{m^2}{g} (0.25);$
- traçar a CCI e obter o ponto de trabalho, para tal devemos calcular a carga que o sistema necessita para se ter o escoamento a uma vazão Q:

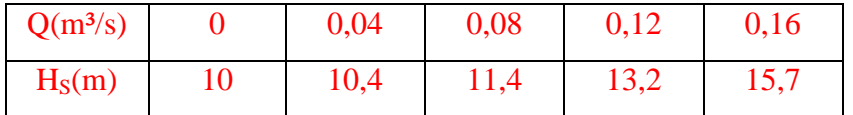

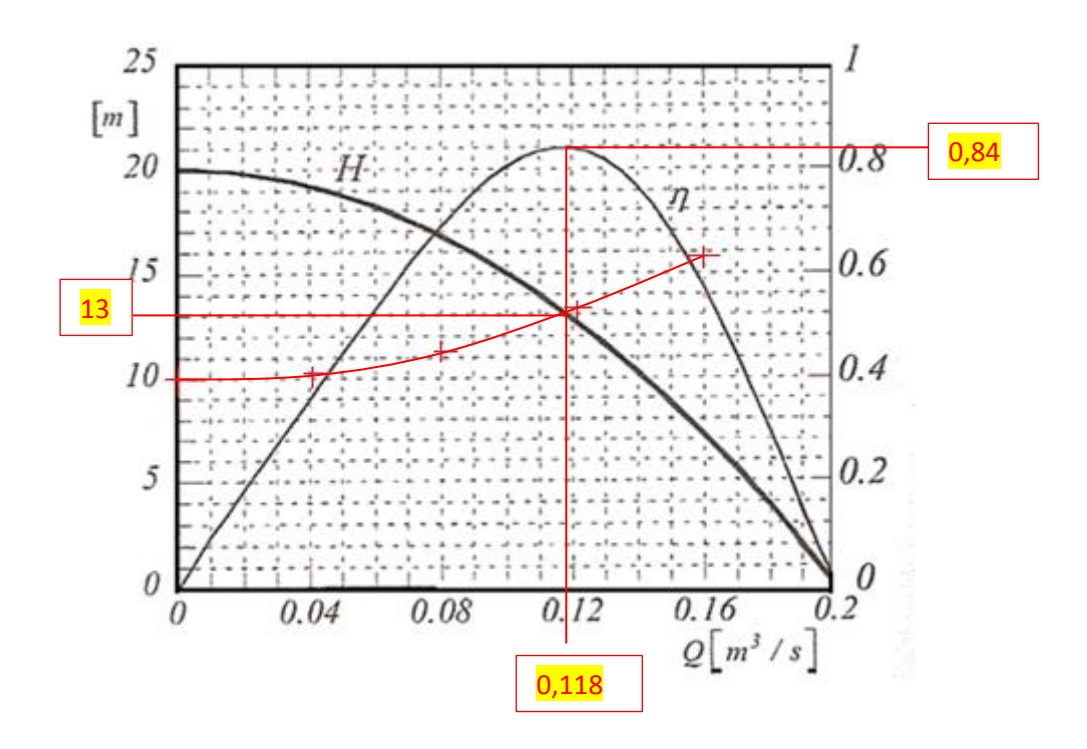

No cruzamento da CCI com a CCB acima, lemos o ponto de trabalho:

$$
Q_{\tau} \approx 0.118 \frac{m^3}{s} \Rightarrow (0.25)
$$
  
\n
$$
H_{B_{\tau}} \approx 13m \Rightarrow (0.25)
$$
  
\n
$$
\eta_{B_{\tau}} \approx 0.84 \Rightarrow (0.25)
$$
  
\n
$$
N_{B_{\tau}} = \frac{997,3 \times 9,8 \times 0,118 \times 13}{0.84} \approx 17848,4 W \approx 24,3 CV \Rightarrow (0.25)
$$

Calculada a potência nominal da bomba, adotamos um rendimento de 90% para o motor e calculamos a potência de referência do mesmo:

27CV 0,9 24,3 0,9  $N_{m_{ref}} = \frac{N_B}{\rho Q} = \frac{24.3}{\rho Q} \approx 27CV$ , portanto escolhe-se o motor trifásico de 220V igual a 30 CV. **(0,25)**

Especificado o motor elétrico é possível calcular o consumo mensal da energia:

$$
\text{Cosumo}_{\text{mensal}_{\text{energia}}} = 30 \times 75 \times 9,8 \times \frac{1}{1000} \times 18 \times 30 = 11907 \frac{\text{kWh}}{\text{mes}} \Rightarrow (0,5)
$$

3<sup>ª</sup> Questão:

a. verificar a supercavitação (cavitação na entrada da bomba); (valor – 1,0)

Para a verificação do fenômeno de supercavitação devemos calcular a pressão na entrada da bomba e para isso aplicamos a equação da energia entre o nível de captação e a seção de entrada da bomba, a qual iremos considerar sendo a correspondente ao diâmetro de 2":

$$
H_0 = H_e + H_{p_{aB}} \implies z_0 + \frac{p_0}{\gamma} + \frac{v_0^2}{2g} = z_e + \frac{p_e}{\gamma} + \frac{\alpha_e \times v_e^2}{2g} + H_{p_{aB}}
$$

Adotando-se o PHR no nível de captação, temos:

$$
0 = 1,1 + \frac{p_e}{996,2 \times 9,8} + \frac{(4 \times 10^{-3})^2}{19,6 \times (21,7 \times 10^{-4})^2} + H_{p_{ab}}
$$
  
\n
$$
H_{p_{ab}} = H_{p_{2}} + H_{p_{1,5}}
$$
  
\n
$$
H_{p_{ab}} = 0,0216 \times \frac{(1,7 + 15,05)}{0,0525} \times \frac{(4 \times 10^{-3})^2}{19,6 \times (21,7 \times 10^{-4})^2} + 0,0221 \times \frac{0,38}{0,0408} \times \frac{(4 \times 10^{-3})^2}{19,6 \times (13,1 \times 10^{-4})^2}
$$
  
\n
$$
H_{p_{ab}} = 1,2 + 0,1 = 1,3 \text{ m} \Rightarrow (0,25)
$$
  
\n
$$
0 = 1,1 + \frac{p_e}{996,2 \times 9,8} + \frac{(4 \times 10^{-3})^2}{19,6 \times (21,7 \times 10^{-4})^2} + 1,3 \Rightarrow p_e = -25123,1 \text{Pa} \Rightarrow (0,25)
$$

Determinada a pressão na seção de entrada da bomba, podemos verificar a existência, ou não, da supercavitação, lembrando que a condição para a mesma não ocorrer é:  $\mathrm{p_{e_{abs}}}> \mathrm{p_{vapor}}$  .

Considerando a transformação da unidade pelo CONVERT, temos:

 $p_{e_{\text{abs}}} = -25123,1 + 93592,3 = 68469,2Pa$  $p_{atm} = 702$ mmH = 93592,3Pa

Portanto não ocorre a supercavitação. (0,50)

b. verificar a cavitação através do NPSH. (valor  $-0.5$ )

Calculamos o NPSH<sub>disponível</sub> e o NPSH<sub>requerido</sub>:

$$
NPSH_{disp} = z_0 + \frac{p_{0_{abs}} - p_{vapor}}{\gamma} - H_{p_{ab}}
$$
  
\n
$$
NPSH_{disp} = -1.1 + \frac{93592.3 - 3779.6}{996.2 \times 9.8} - 1.3
$$
  
\n
$$
NPSH_{disp} \cong 6.8 \text{m} \Rightarrow (0.25)
$$
  
\n
$$
NPSH_{req} = H_{e_{abs}} - \frac{p_{vapor}}{\gamma}
$$
  
\n
$$
NPSH_{req} = \frac{68469.2}{996.2 \times 9.8} + \frac{(4 \times 10^{-3})^2}{19.6 \times (21.7 \times 10^{-4})^2} - \frac{3779.6}{996.2 \times 9.8} \cong 6.8 \text{m} \Rightarrow (0.25)
$$

Aqui não existe e nem poderia existir a reserva contra a cavitação, isto porque não daria para se ter NPSH<sub>disponível</sub> diferente do NPSHrequerido.

Observação: o NPSH<sub>requerido</sub> deveria ser calculado pelo fator de Thoma!